# **Preparing for the Installation**

This section of the documentation provides installation preparation information for Adabas Review under z/VSE operating system environments.

For information about using Software AG's System Maintenance Aid (SMA) for the installation process, refer to the *System Maintenance Aid Documentation*.

This chapter covers the following topics:

- [Prerequisites](#page-0-0)
- [About the Adabas Review Installation Tape](#page-0-1)
- [Installation Overview](#page-4-0)

# <span id="page-0-0"></span>**Prerequisites**

For information regarding Software AG product compatibility with IBM platforms and any IBM requirements for Software AG products, please review the *[Product Compatibility for IBM Platforms](http://www.softwareag.com/ibm)* web page.

Other prerequisites for Adabas Review are described in *Software AG Product Support and Requirements*.

### **TP Monitor Support**

This version of Adabas Review supports the following TP monitors:

- Com-plete
- CICS/VSE or CICS/TS

# <span id="page-0-1"></span>**About the Adabas Review Installation Tape**

This section describes the contents of the Adabas Review installation tape and the space requirements for each data set. Sample JCS to accomplish the transfer is also included.

Refer to the *Software AG Product Delivery Report* for the volume serial number, density, media type, data set names, and data set sequence numbers for the SP level being installed.

- [Copying the Tape Contents](#page-1-0)
- [Installation Tape Contents](#page-2-0)
- [Disk Space Requirements](#page-2-1)
- [Sublibrary Members](#page-2-2)

 $\overline{+}$ 

# <span id="page-1-0"></span>**Copying the Tape Contents**

Copy the data sets from the supplied installation medium to your disk before you perform the individual installation procedure for each component to be installed.

The way you copy the data sets depends on the installation method and the medium used:

- If you use System Maintenance Aid (SMA), refer to the copy job instructions provided in the System *Maintenance Aid* documentation.
- If you are not using SMA and want to copy the data sets from CD-ROM, refer to the README.TXT file on the CD-ROM.
- If you are not using SMA and want to copy the data sets from tape, follow the instructions in this section.

This section explains how to copy the data sets . LIBJ, . LIBR and . LICS from tape to disk. All other data sets can be installed directly from the tape.

- Step 1: Copy Data Set COPYTAPE.JOB to Disk
- Step 2: Modify COPYTAPE.JOB on Your Disk
- Step 3: Submit COPYTAPE.JOB

#### <span id="page-1-1"></span>**Step 1: Copy Data Set COPYTAPE.JOB to Disk**

• Modify the following sample job according to your requirements:

```
* $$ JOB JNM=LIBRCAT, CLASS=0,
* $$ DISP=D, LDEST=(*, UID), SYSID=1
* $$ LST CLASS=A, DISP=D
// JOB LIBRCAT
STORE COPYTAPE.JOB IN LIBRARY
// ASSGN SYS004, nnn
// MTC REW, SYS004
// MTC FSF, SYS004, 4
ASSGN SYSIPT, SYS004
// TLBL IJSYSIN, 'COPYTAPE.JOB'
// EXEC LIBR, PARM='MSHP; ACC S=lib.sublib'
/ *
// MTC REW, SYS004
ASSGN SYSIPT, FEC
/*
/ \deltac
* $$ EOJ
```
#### where:

nnn is the tape address, and lib. sublib is the library and sublibrary in which the data set COPYTAPE. JOB is to be stored.

• Execute the job to copy the data set COPYTAPE. JOB to disk.

COPYTAPE.JOB contains the JCL required to copy the data sets .LIBJ, .LIBR and .LICS from tape to disk.

#### <span id="page-2-3"></span>**Step 2: Modify COPYTAPE.JOB on Your Disk**

Modify COPYTAPE.JOB according to your requirements and set the disk space parameters as appropriate.

#### <span id="page-2-4"></span>**Step 3: Submit COPYTAPE.JOB**

Execute COPYTAPE.JOB to copy the data sets .LIBJ, .LIBR and .LICS to your disk.

## <span id="page-2-0"></span>**Installation Tape Contents**

The installation tape contains the following data sets:

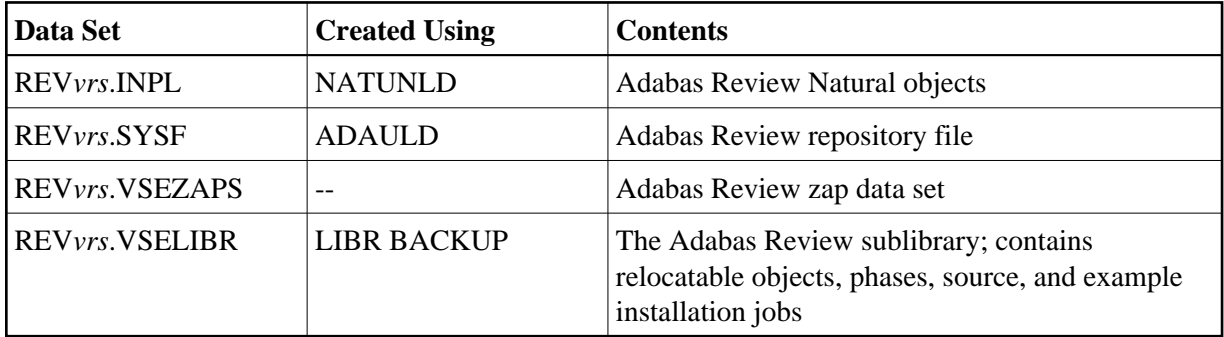

## <span id="page-2-1"></span>**Disk Space Requirements**

The space requirements for each of the data sets on the installation tape is shown below:

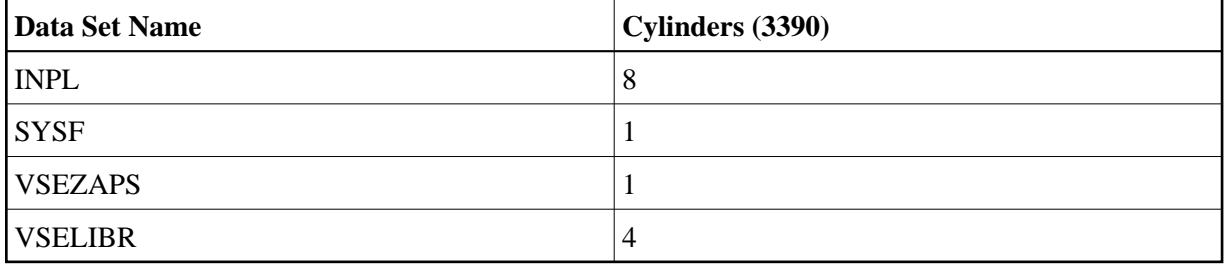

Additionally, the alternate history file, which is created when installing Adabas Review under Adabas, requires additional space as follows:

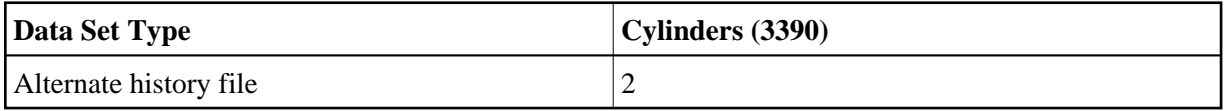

### <span id="page-2-2"></span>**Sublibrary Members**

The Adabas Review sublibrary members are listed below. The members are listed by type, where

- "A" indicates source (for example, Assembler user exit samples, macros, etc.)
- "X" indicates job control statements or job streams.

Members of type A are:

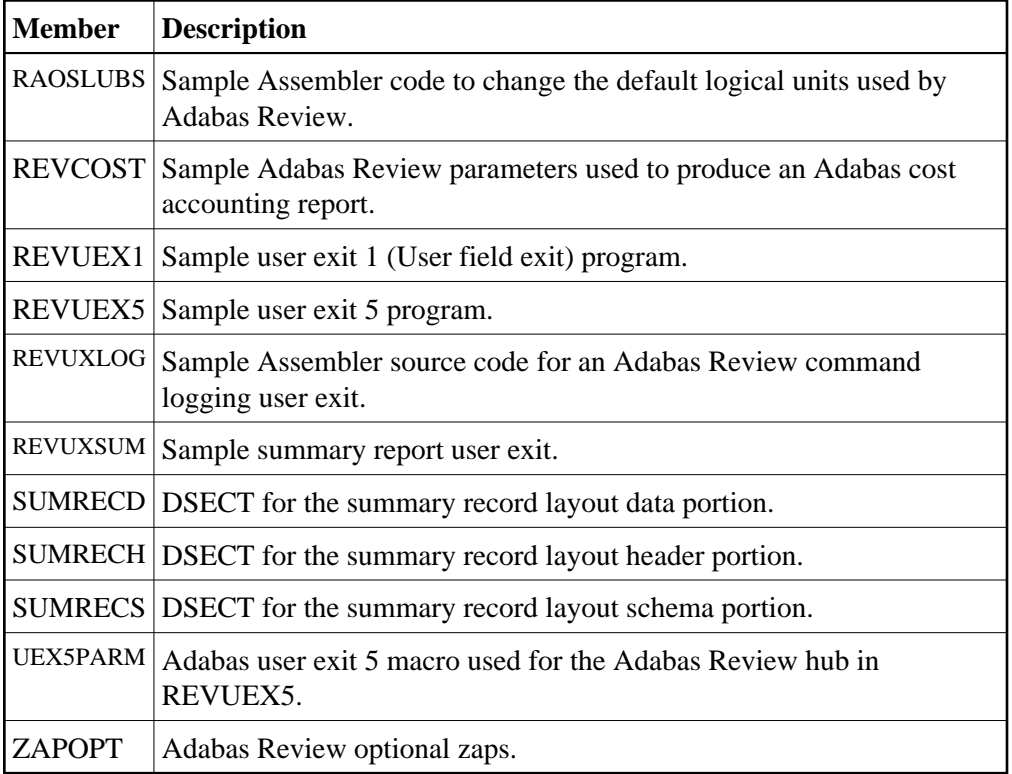

Members of type X are:

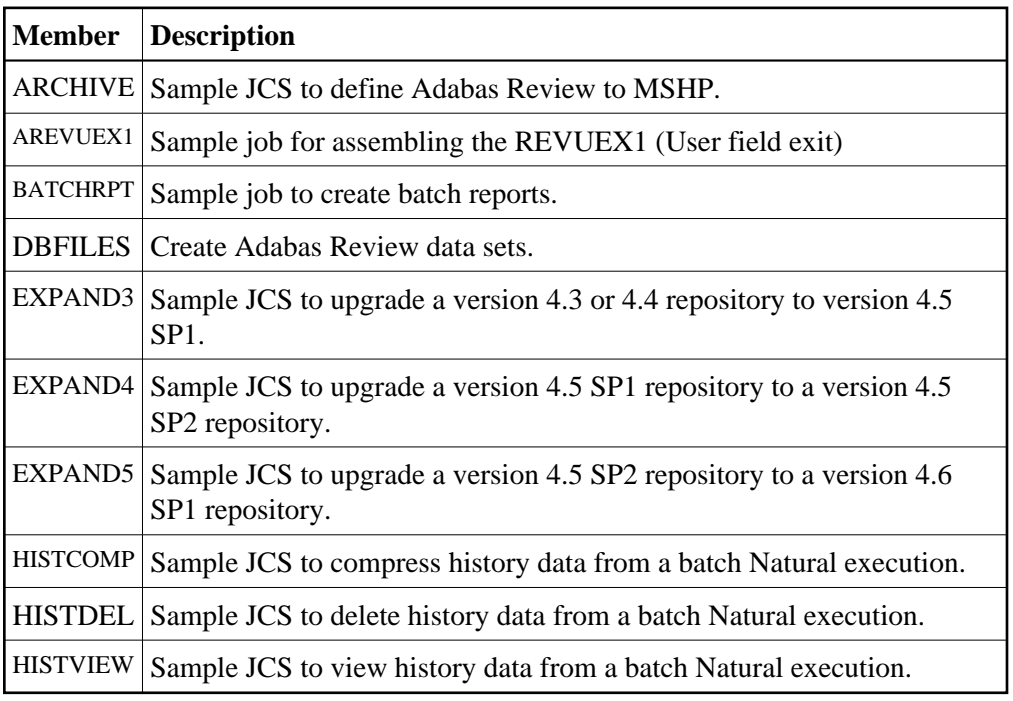

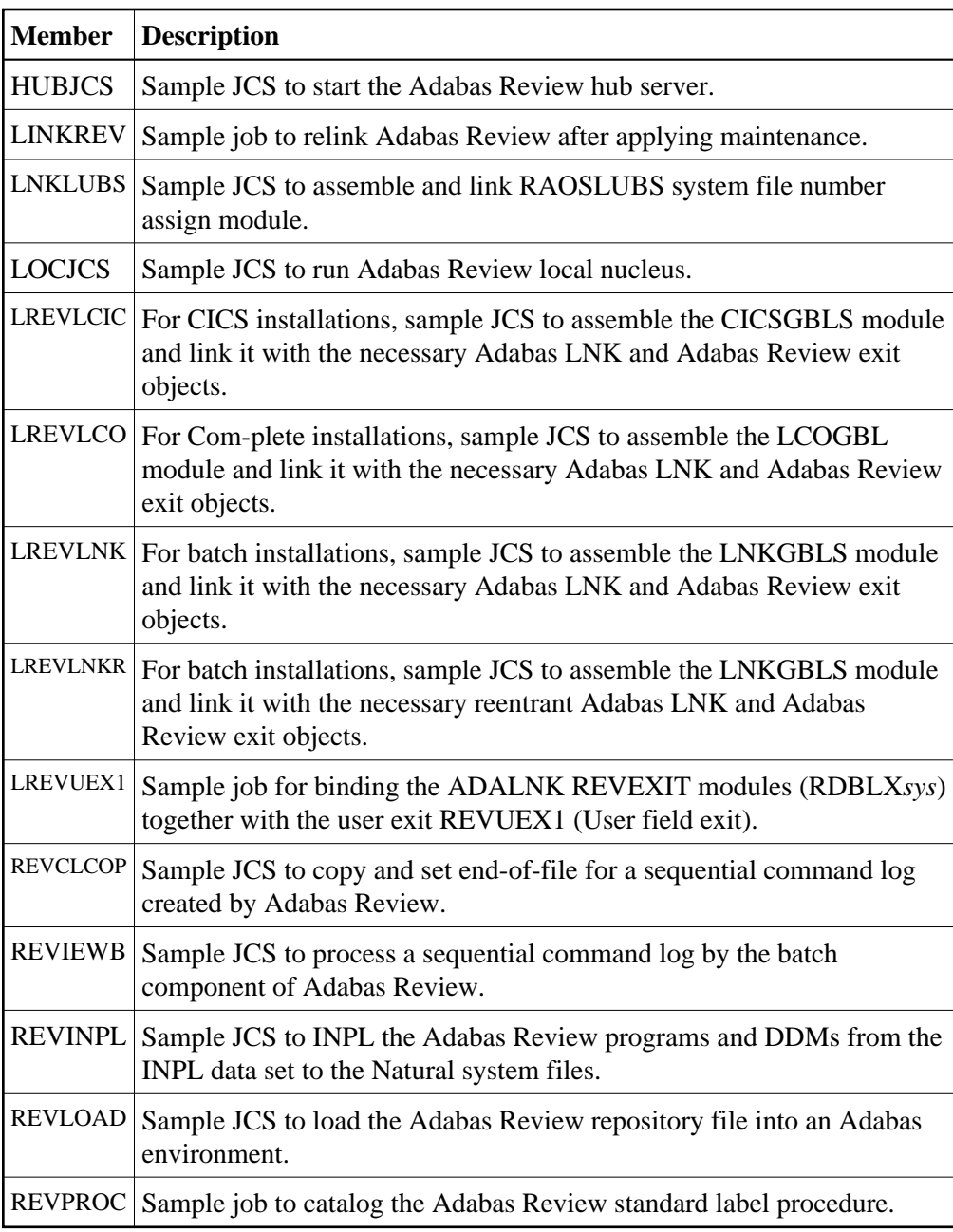

# <span id="page-4-0"></span>**Installation Overview**

Adabas Review is installed in two phases:

- 1. Install non-TP-specific components. All steps in this phase are identical regardless of the TP monitor in use:
	- **•** Install Adabas Review under Natural;
	- Install the Adabas Review repository;
- **•** Install Adabas Review under Adabas;
- Install the Adabas Review hub (hub mode only);
- Optional installation procedures.
- 2. Install TP-specific components. Separate procedures are used to install Adabas Review under each of the supported TP monitors: Com-plete and CICS.

Phase one procedures are described in section *Installation (Phase 1)*; phase two procedures in section *Installation (Phase 2)*.